# **Implementing a SOAP Client in VB using Visual Studio 2008**

### **Create a new project**

In Visual studio 2008, select File  $\rightarrow$  New. In the new projects dialog navigate to VB, then under windows select Empty Project as shown below: (figure 1)

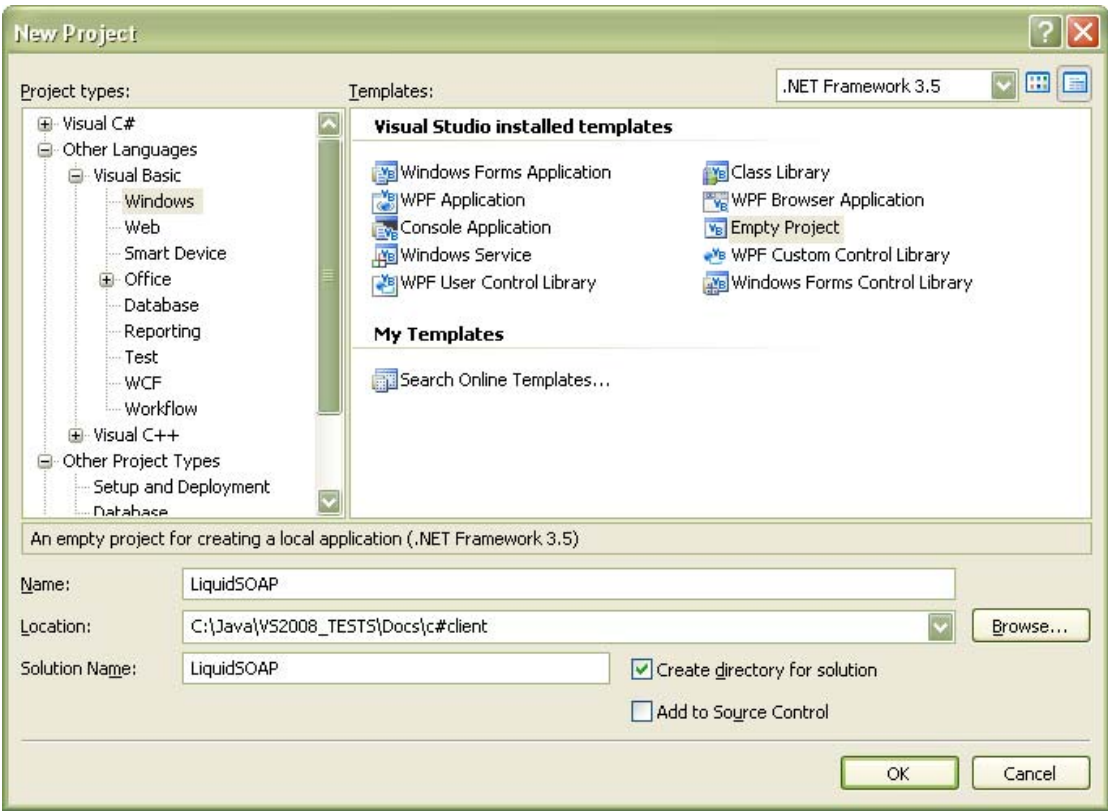

Figure 1

#### **Adding a Service reference**

On the solutions explorer, right click on Project name and select Add Service Reference.

On the Service reference dialog, give the following WSDL as the address.(figure 2)

<https://soap.oventus.com/LiquidWS/MessageService?WSDL>

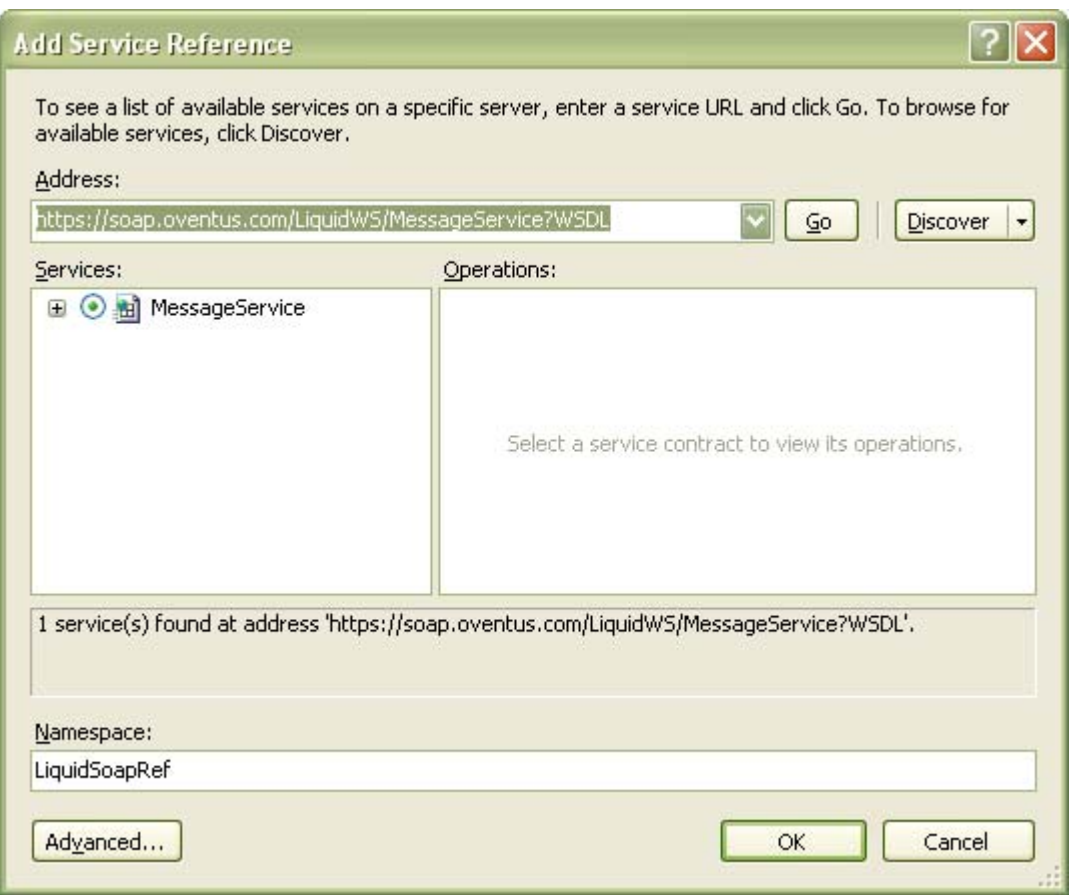

Figure 2

Click on OK. This will generate the required Stubs .

### **Implement the clients**

Right click on project in solutions explorer and add new item (class) LiquidSOAPImpl.cs

Example- implement login method

Private messageServicePortType As MessageServicePortTypeClient = New MessageServicePortTypeClient

Private p1Header As pageoneHeader = Nothing Dim loginReq As New loginRequest()

'PLEASE ENTER A VALID USERNAME AND PASSWORD HERE loginReq.userid = "username" loginReq.pwd = "password"

Dim loginResponse As New loginResponse() p1Header = messageServicePortType.login(loginReq, loginResponse)

Dim sessionID As [String] = p1Header.sessionid

## Dim statusType As statusType = loginResponse.status

Please refer to Appendix A for the full implementation of this class.

#### **Appendix A**

```
Imports System 
Imports System.Collections.Generic 
Imports System.Text 
Imports LiquidSOAP.LiquidSoapRef 
Namespace LiquidSOAP 
     Class LiquidSOAPImpl 
         Private messageServicePortType As
MessageServicePortTypeClient = New MessageServicePortTypeClient 
         Private p1Header As pageoneHeader = Nothing 
         Public Function getSessionID() As pageoneHeader 
             Try 
                  If p1Header Is Nothing Then 
                      Dim loginReq As New loginRequest() 
                      'PLEASE ENTER A VALID USERNAME AND PASSWORD HERE 
                      loginReq.userid = "username" 
                      loginReq.pwd = "password" 
                      Dim loginResponse As New loginResponse() 
                      p1Header = messageServicePortType.login(loginReq, 
loginResponse) 
                      Dim sessionID As [String] = p1Header.sessionid 
                      Dim statusType As statusType = 
loginResponse.status 
                      Console.WriteLine(" Status Description is >>: " & 
statusType.description) 
                      Console.WriteLine(" Session ID is >>: " & 
sessionID) 
                  End If 
                  Return p1Header 
              Catch ex As Exception 
                  Console.WriteLine(vbLf & vbLf & vbLf & vbLf & "Please 
check if you have entered a valid username and password in 
execute.cs") 
                  Return Nothing 
              End Try 
         End Function 
         Public Sub logOff() 
             Dim logOffReq As New logoffRequest() 
             Dim logOffResp As logoffResponse = 
messageServicePortType.logoff(Me.getSessionID(), logOffReq) 
              Console.WriteLine("Logoff result " & logOffResp.result) 
             Console.WriteLine(vbLf & vbLf & "press enter to end") 
             Console.Read() 
         End Sub 
         Public Sub ping()
```

```
 Dim pingReq As New pingRequest() 
             Dim pingResp As pingResponse = 
messageServicePortType.ping(Me.getSessionID(), pingReq) 
             Console.WriteLine("Ping result " & pingResp.description & 
" value " & pingResp.Value) 
             Console.WriteLine(vbLf & vbLf & "press enter to end") 
             Console.Read() 
         End Sub 
         Public Sub isActive() 
             Dim isActiveReq As New isActiveRequest() 
             isActiveReq.userid = "username" 
             Dim isActiveResp As isActiveResponse = 
messageServicePortType.isActive(isActiveReq) 
             Console.WriteLine("Is Active result " & 
isActiveResp.description & " value " & isActiveResp.Value) 
             Console.WriteLine(vbLf & vbLf & "press enter to end") 
             Console.Read() 
         End Sub 
         Public Sub getReceipt() 
             Dim getReceiptReq As New getReceiptRequest() 
             Dim receiptType As receiptType = 
messageServicePortType.getReceipt(Me.getSessionID(), getReceiptReq) 
             Console.WriteLine("Destination " & 
receiptType.destination) 
             Console.WriteLine("resultCode " & receiptType.resultCode) 
             Console.WriteLine("source " & receiptType.source) 
             Console.WriteLine("sentAt " & 
receiptType.sentAt.ToString()) 
             Console.WriteLine(vbLf & vbLf & "press enter to end") 
             Console.Read() 
         End Sub 
         Public Sub getReceipts() 
             Dim getReceiptsReq As New getReceiptsRequest() 
             Dim receiptType As receiptType() = 
messageServicePortType.getReceipts(Me.getSessionID(), getReceiptsReq) 
            For i As Integer = 0 To receiptType. Length - 1
                Console.WriteLine("Destination " &
receiptType(i).destination) 
                  Console.WriteLine("resultCode " & 
receiptType(i).resultCode) 
                  Console.WriteLine("source " & receiptType(i).source) 
                 Console.WriteLine("sentAt " & 
receiptType(i).sentAt.ToString()) 
                 Console.WriteLine("=====") 
             Next 
             Console.WriteLine(vbLf & vbLf & "press enter to end") 
             Console.Read() 
         End Sub 
         Public Sub getInbound()
```

```
 Dim getInboundReq As New getInboundRequest() 
             Dim inboundType As inboundType = 
messageServicePortType.getInbound(Me.getSessionID(), getInboundReq) 
             Console.WriteLine(" destination " & 
inboundType.destination) 
             Console.WriteLine(" message " & inboundType.message) 
 Console.WriteLine(" messageID " & inboundType.messageID) 
 Console.WriteLine(" source " & inboundType.source) 
 Console.WriteLine(" timeReceived " & 
inboundType.timeReceived.ToString()) 
             Console.WriteLine(vbLf & vbLf & "press enter to end") 
             Console.Read() 
         End Sub 
         Public Sub getInbounds() 
             Dim getInboundsReq As New getInboundsRequest() 
             Dim inboundType As inboundType() = 
messageServicePortType.getInbounds(Me.getSessionID(), getInboundsReq) 
             For i As Integer = 0 To inboundType.Length - 1 
                 Console.WriteLine("destination " & 
inboundType(i).destination) 
                 Console.WriteLine("message " & 
inboundType(i).message) 
                 Console.WriteLine("messageID" & 
inboundType(i).messageID) 
                 Console.WriteLine("source " & inboundType(i).source) 
                 Console.WriteLine("time received " & 
inboundType(i).timeReceived.ToString()) 
                 Console.WriteLine("====") 
             Next 
             Console.WriteLine(vbLf & vbLf & "press enter to end") 
             Console.Read() 
         End Sub 
         Public Sub getMsisdn() 
             Dim getMsisdnReq As New getMsisdnRequest() 
             Dim msisdns As String() = 
messageServicePortType.getMsisdn(Me.getSessionID(), getMsisdnReq) 
            For i As Integer = 0 To msisdns. Length - 1
                 Console.WriteLine("Msiddn >> " & msisdns(i)) 
             Next 
             Console.WriteLine(vbLf & vbLf & "press enter to end") 
             Console.Read() 
         End Sub 
         Public Sub sendMessage() 
             Dim addrArr As String() = {"mobile number here"} 
             Dim sendMsgType As New sendMessageType() 
             sendMsgType.message = "Hello" 
             sendMsgType.destinationAddress = addrArr 
             Dim sendMsgRespType As sendMessageResponseType = 
messageServicePortType.sendMessage(Me.getSessionID(), sendMsgType) 
             Console.WriteLine("SendMessage Response status " & 
sendMsgRespType.status.description)
```

```
 Console.WriteLine(vbLf & vbLf & "press enter to end") 
             Console.Read() 
         End Sub 
         Public Sub sendMultiMessage() 
             Dim sendMultiReqType As sendMultiMessageType() = New
sendMultiMessageType(1) {} 
             Dim sendType1 As New sendMultiMessageType() 
             Dim addrArr1 As String() = {"mobile number here"} 
             sendType1.destinationAddress = addrArr1 
             sendType1.flashSMS = False 
             sendType1.message = "first message" 
             sendType1.requestID = 1 
             Dim sendType2 As New sendMultiMessageType() 
            Dim addrArr2 As String() = {modile number here"} sendType2.destinationAddress = addrArr2 
             sendType2.flashSMS = True 
             sendType2.message = "second message" 
             sendType2.requestID = 2 
             sendMultiReqType(0) = sendType1 
             sendMultiReqType(1) = sendType2 
             Dim multiResp As
sendMultiMessageResponseMessagePacketResponse() = 
messageServicePortType.sendMultiMessage(Me.getSessionID(), 
sendMultiReqType) 
            For i As Integer = 0 To multiResp. Length - 1
                 Console.WriteLine("description " & 
multiResp(i).status.description) 
                 Console.WriteLine("value " & 
multiResp(i).status.Value) 
                 Console.WriteLine("transactionID " & 
multiResp(i).transactionID) 
                 Console.WriteLine("requestID" & 
multiResp(i).requestID) 
             Next 
             Console.WriteLine(vbLf & vbLf & "press enter to end") 
             Console.Read() 
         End Sub 
         Public Sub pushWapRequest() 
             Dim pushWapType As New pushWapType() 
              'pushWapType.sourceAddress =""; 
             Dim addrArr As String() = {"mobile number here"} 
             pushWapType.destinationAddress = addrArr 
             pushWapType.title = "Test" 
             pushWapType.url = "http://www.google.com" 
              'pushWapType.expireAt
```

```
 Dim sendMessageResponseType As sendMessageResponseType = 
messageServicePortType.pushWap(Me.getSessionID(), pushWapType) 
             Console.WriteLine(" description " & 
sendMessageResponseType.status.description) 
             Console.WriteLine(" Value " & 
sendMessageResponseType.status.Value) 
             Console.WriteLine(" transactionID " & 
sendMessageResponseType.transactionID) 
             Console.WriteLine(vbLf & vbLf & "press enter to end") 
             Console.Read() 
         End Sub 
         Public Sub pushMultiWapRequest() 
             Dim pushMltiWapType As pushMultiWapType() = New
pushMultiWapType(1) {} 
             Dim pushMultiType1 As New pushMultiWapType() 
             Dim addrArr1 As String() = {"mobile number here"} 
             pushMultiType1.destinationAddress = addrArr1 
             pushMultiType1.title = "Test" 
             pushMultiType1.url = "http://www.google.com" 
             pushMultiType1.requestID = 1 
             pushMultiType1.requestIDSpecified = True 
             'pushMultiType1.expireAt 
             Dim pushMultiType2 As New pushMultiWapType() 
             Dim addrArr2 As String() = {"07799542451"} 
             pushMultiType2.destinationAddress = addrArr2 
             pushMultiType2.title = "Test" 
             pushMultiType2.url = "http://www.google.com" 
             pushMultiType2.requestID = 2 
             pushMultiType2.requestIDSpecified = True 
             'pushMultiType2.expireAt 
             pushMltiWapType(0) = pushMultiType1 
             pushMltiWapType(1) = pushMultiType2 
             Dim resp As pushMultiWapResponseMessagePacketResponse() = 
messageServicePortType.pushMultiWap(Me.getSessionID(), 
pushMltiWapType) 
            For i As Integer = 0 To resp. Length - 1 Console.WriteLine("requestID " & resp(i).requestID) 
                 Console.WriteLine("transactionID " & 
resp(i).transactionID) 
                  Console.WriteLine("description " & 
resp(i).status.description) 
                  Console.WriteLine("value " & resp(i).status.Value) 
             Next 
             Console.WriteLine(vbLf & vbLf & "press enter to end") 
             Console.Read() 
         End Sub 
         Public Sub getCredits()
```
 Try Dim getCreditsReq As New getCreditsRequest() Dim getCreditsResp As getCreditsResponse = messageServicePortType.getCredits(Me.getSessionID(), getCreditsReq) Console.WriteLine("Credits Remaining " & getCreditsResp.creditsRemaining) Console.WriteLine(vbLf & vbLf & "press enter to end") Console.Read() Catch ex As Exception Console.WriteLine(vbLf & vbLf & "Exception caught press enter to end" & vbLf) Console.Read() End Try End Sub

 End Class End Namespace